# MultiTone Generator Crack Activator Free [Win/Mac] [2022]

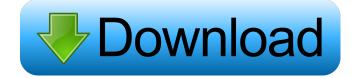

#### MultiTone Generator Crack + [32|64bit]

The Multi Tone Generator (MTG) turns your personal computer into a multi oscillator sound generator for testing or effects, demonstration, education and other purposes. The MTG software turns your personal computer into a multi oscillator sound generator for testing or effects, demonstration, education and other purposes. The MTG software is designed for maximum stability, ease of use, and compatibility with all personal computer operating systems. The MTG software will automatically display all of the necessary information for a typical use. The MTG software is completely portable; you do not need to purchase or install any special sound cards or extra hardware. You do not need to purchase or install any special sound cards or extra hardware. No special software or other products are required; you can run the program on a standard DOS or Windows 3.x or Windows 95/98 PC. No special software or other products are required; you can run the program on a standard DOS or Windows 3.x or Windows 95/98 PC. It runs under both DOS and Windows. It runs under both DOS and Windows. The MTG software can be run from floppy diskettes. The MTG software can be run from floppy diskettes. The software runs off of a floppy diskette. The software runs off of a floppy diskette. MTG software will play the effect that you want to demonstrate or test. MTG software will play the effect that you want to demonstrate or test. MTG software can even control a FM synthesizer. MTG software can even control a FM synthesizer. MTG software can control a FM synthesizer. MTG software can control a FM synthesizer. MTG software can control a FM synthesizer. MTG software can control a FM synthesizer. The MTG software runs under DOS 6.x. The MTG software runs under DOS 6.x. MTG software runs under DOS 6.x. MTG software runs under DOS 6.x. MTG software runs under DOS 6.x. MTG software runs under DOS 6.x. The MTG software runs under Windows 3.x. The MTG software runs under Windows 3.x. MTG software runs under Windows 3.x. The MTG software runs under Windows 3.x. MTG software runs under Windows 3.x

#### MultiTone Generator Crack Incl Product Key

KeyM@R is a free software synthesizer and musical instrument program which is based on the Macintosh's built-in sound chip, the SoundBoard Chip, and lets you make music with it. It has a full MIDI sequencer and the capability of using almost any program's OSC output to sound module/effects. You can download KeyM@R with demo content from here. Instructions: 1.
Download the free software KeyM@R, install it on your computer and run it. 2. Click 'Sound Board' in the main window to run the sound module. 3. Click the 'OSC Input to the Sound Board' button in the main window to change the input source. 4. Use the synthesizer according to your requirements. 5. Put in the panel of your synth a suitable trigger for your module to which you connect the OSC input. 6. When the program detects the trigger, it will sound the selected notes with the sound source you selected in step 4. What is KeyM@R? KeyM@R is a free software synthesizer and musical instrument program which is based on the Macintosh's built-in sound chip, the SoundBoard Chip, and lets you make music with it. It has a full MIDI sequencer and the capability of using almost any program's OSC output to sound module/effects. You can download KeyM@R with demo content from here. Instructions: 1. Download the free software KeyM@R, install it on your computer and run it. 2. Click 'Sound's built-in sound chip, the SoundBoard Chip, and lets you make music with it. It has a full MIDI sequencer and the capability of using almost any program's OSC output to sound module/effects. You can download KeyM@R with demo content from here. Instructions: 1. Download the free software KeyM@R, install it on your computer and run it. 2. Click 'Sound

Board' in the main window to run the sound module. 3. Click the 'OSC Input to the Sound Board' button in the main window to change the input source. 4. Use the synthesizer according to your requirements. 5. Put in the panel of your synth a suitable trigger for your module to which you connect the OSC input. 6. When the program detects the trigger, it will sound the selected notes with the sound source you selected in step 4. Features: 1. KeyM@R will play the MIDI music file after you select it from a list of MIDI files. 2. Use the full 64 steps of keyboard or use the 'OSC Input to the Sound Board' button in the main window to select a note and the instrument associated with it. 3. You can control the parameters of your sound source via the panel of 1d6a3396d6

### MultiTone Generator Crack+

The MTG is a stand-alone monophonic waveform generator for practice and demonstration. It can generate up to five oscillator voices with up to five tones each. These tones are tuned to form a perfect fifth, perfect octave and perfect fifth. The MTG is a stand-alone program that runs without the need of an operating system. You can generate waveforms that are in mono, stereo or multiple-channel form. You can adjust the volume of each oscillator and even set them to run in different oscillator modes. The oscillators are connected directly to the audio sound card, meaning that the MTG can be used with any sound card that is capable of driving an external audio device. The MTG has five different patterns for generating waveforms. These are: Standard sawtooth pattern Square-wave pattern Pulse pattern Step pattern A basic harmonic pattern Category:Digital signal processorsQ: Create sigmoid function in Python - initializing the output array I have been trying to create a function in Python which will return the sigmoid function of its input. The only problem I am facing is that I am not able to give an initial value to the sigmoid function should contain something like: output = np.linspace(0, 1, 40) where output should contain the values from 0 to 1. A: The issue is in how you are returning it. You should return an object like this: >> s = sigmoid(np.array([1.5])) >>> s array([0.38920665, 0.71096105, 0.99318954, 1.]) >>> s = sigmoid(np.array([2.0])) >>> s array([0.83

#### What's New in the?

The MTG uses the digital data coming from a MIDI channel to continuously output waveforms (LFOs, Polyphonic, Chirp, &...) and selected waveforms. The various waveforms can be synchronized (polyphonic) or not synchronized (Mono). They can be triggered by sequencer notes or MIDI notes. The number of waveforms is limited to 32 but you can create custom waveforms. An external MIDI channel can be used to trigger the MTG via MIDI. This VST plugin has been developed in C# using the.NET Framework, the Mono runtime and the Windows Presentation Foundation (WPF) for GUIs. It supports Windows XP, Windows Vista and Windows 7. Download the Demo version to get started. You can also download the manual in PDF and ODT format. VST Plugin Features: - Over 200 waveforms: \* Waveforms are either continuous or a combination of ramp (linear) & glitch (discontinuous) or square or triangle pulses. \* Beep waveforms and traditional continuous waveforms are also available. \* Waveforms can be synchronized to a MIDI channel or to a MIDI clock. \* Continuous waveforms are activated by the current MIDI data. \* Waveforms can be also triggered by the MIDI controller and the Sequencer. \* You can design custom waveforms using the PC software (Windows) and generate them from the MIDI output. \* The polyphonic waveforms have an envelope with the lfos. - External MIDI input with X GPI. - Each waveform has its own parameters (buttons, envelope...) - The pulse shape and duration can be modified. - Each waveform can be turned off or on. - The GT and Z settings (attenuation) for each waveform can be set. - There is an internal buss system, so each waveform can be summed or differenced to the output (split bus). - There is a clock and beep output that can be synchronized to MIDI clock. - MIDI data can be recorded in real time or via the MIDI controller or the sequencer. What's New in this Release: Version 1.3: - Replace the RTCW RT24 (Warp) library with the RTCW RPM library (RPM free). - Added support for the release of Windows Vista. - Fixed a bug in the registration of MIDI events. - The plugin now performs the registration of MIDI events in the initialization phase. - Added an option to save the interface of the plugin when it is closed. - Fixed a bug in the setting of the parameters of continuous waveforms. - Fixed a bug that can occur when reading polyphonic parameters. - The button: 'Go to the main window' does not open it anymore. -

## System Requirements For MultiTone Generator:

OS: Windows XP (SP3 or newer), Windows Vista, Windows 7, Windows 8/8.1, Windows 10 CPU: 2.0 GHz Pentium 4 or later, Athlon XP 2000+, Memory: 1 GB RAM (2 GB recommended) Disc space: 200 MB free space on C: drive Gamepad: Xbox 360 wired USB controller Driver: Installed drivers for gamepad Frame rate: 60 FPS or higher Save data: local disk Network settings: Internet connection. Be sure that the host

Related links:

https://abckidsclub.pl/boxoft-wav-to-mp3-converter-torrent-activation-code-free-download/ https://expressionpersonelle.com/wp-content/uploads/2022/06/meaebeth.pdf https://posybq2g.wixsite.com/newstukatgo/post/groove-mechanic-2-5c-with-product-key-free-download-for-pc https://www.merexpression.com/upload/files/2022/06/l3d33hDukFXkxg8twr5A\_07\_5e6e30b84f04106ec540f0b7a599a308\_fil e.pdf https://megaze.ru/thundersoft-flash-to-mpeg-converter-free-registration-code-download-for-pc-april-2022/ http://bestoffers-online.com/?p=6498 http://elfindonesia.com/?p=5462 https://cap-hss.online/stargate-earth-icons-crack/ https://openId.de/wp-content/uploads/2022/06/leyttadl.pdf https://www.sosho.pk/upload/files/2022/06/xrdO3xtM7KaululibuBL 07 786db604c1f76afd2f517a9f667e644e file.pdf http://stashglobalent.com/?p=26159 https://www.waefler-hufbeschlag.ch/wp-content/uploads/2022/06/passhal.pdf https://circles.nvc3.digitaloceanspaces.com/upload/files/2022/06/BYOL5bVrDguEYGXgp85L\_07\_786db604c1f76afd2f517a9f 667e644e file.pdf https://aqaratalpha.com/magic-roulette-intuition-for-pc/ https://savetrees.ru/alsys-need-file-search-portable-crack-with-registration-code-latest/ https://fotofables.com/just-barkley-crack-incl-product-key-download/ https://habubbd.com/dotconnect-for-oracle-professional-edition-1-0-67-83-crack-product-key-2022/ https://www.8premier.com/wp-content/uploads/2022/06/gallat.pdf http://sehatmudaalami65.com/?p=5206 https://www.pamelafiorini.it/2022/06/07/time-info-crack/